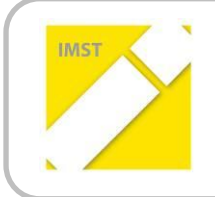

**IMST – Innovationen machen Schulen Top**

Kompetent durch praktische Arbeiten – Labor, Werkstätte & Co

# **DER DIGITALE ZAHNERSATZ FACHÜBERGREIFENDER, SCHÜLERZENTRIERTERUNTERRICHT ZUM THEMA "DIGITALER ZAHNERSATZ MITTELS DER CAD/CAM-TECHNOLOGIE"**

**ID 935**

**Günter Kratochvil**

- **Andrea Tiefenbrunner**
	- **Elena Lehmann**
- **Susanne Sturmlechner**
	- **Gerhard Nelwek**
	- **Arben Sejdarasi**
	- **Anton Spornberger**

**Landesberufschule Baden**

Baden, Juli, 2013

# **INHALTSVERZEICHNIS**

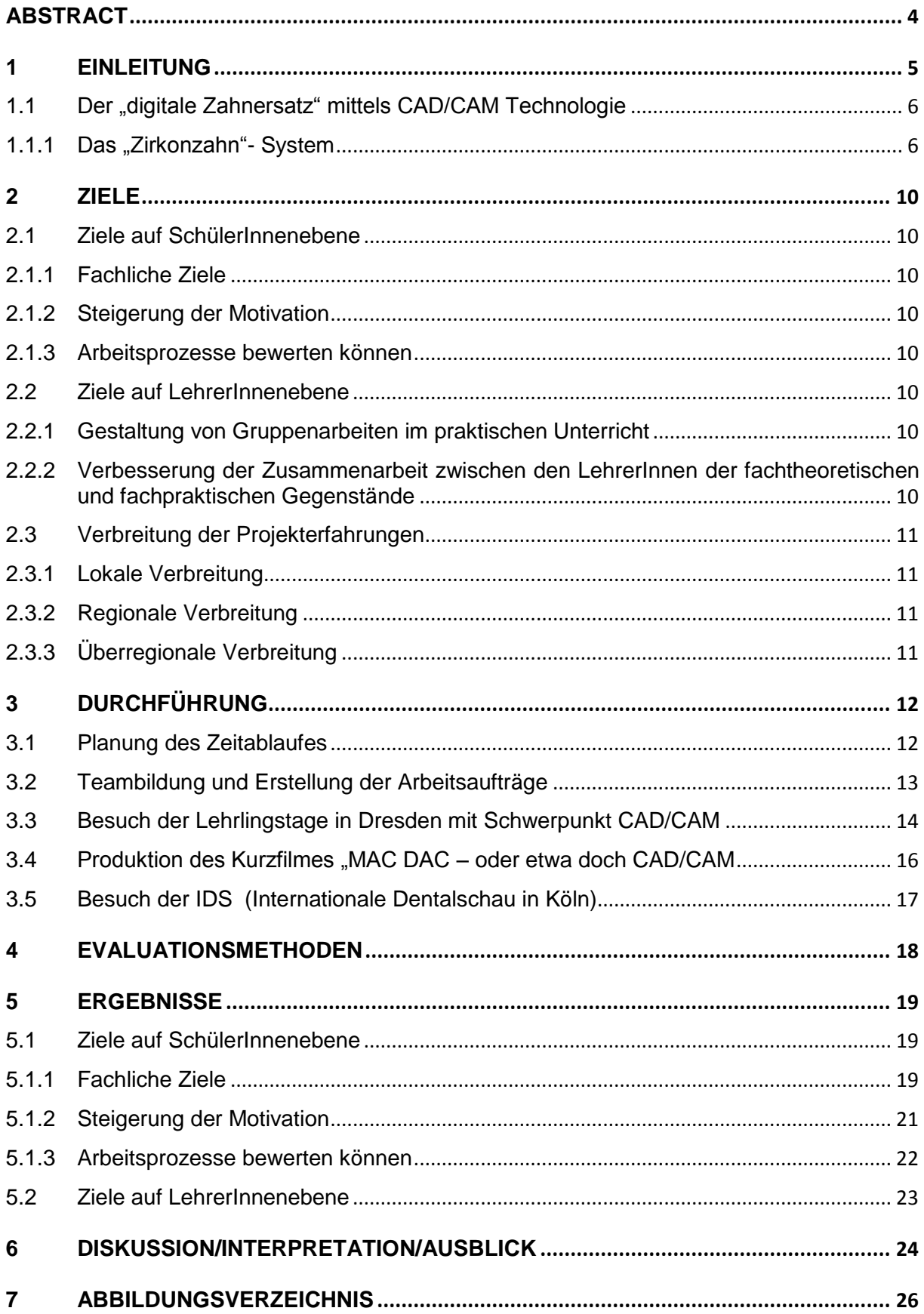

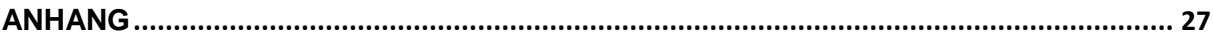

# <span id="page-3-0"></span>**ABSTRACT**

*Anlass für dieses Projekt war die Einführung von Gruppenarbeiten im praktischen Unterricht und dem damit verbundenen Sammeln von Erfahrungen für die Gestaltung und Begleitung dieser Sozialform. Das Ziel war dabei, die SchülerInnen durch zeitgemäße Unterrichtsformen, besser qualifizieren zu können. Gleichzeitig sollte aber auch die relativ neue CAD/CAM Technologie in die fachtheoretischen Gegenstände implementiert werden, wodurch die Kommunikation in der Kollegenschaft aller Fachgruppen gefördert werden sollte. In vielen Teambesprechungen wurden geeignete Arbeitsaufträge gesucht, und die*s*e in 3 Lehrgängen von den Schülerinnen und Schülern abgearbeitet. Aufgrund der Beschäftigung mit der Thematik "CAD/CAM Technologie", besonders im Unterrichtsgegenstand "Praktische Arbeiten" konnten wir die SchülerInnen für diese Fertigungstechnik begeistern. Aber auch aufgrund der intensiven Zusammenarbeit unter den KollegInnen aller Fachgruppen wurde die Kommunikation gegenüber bisher deutlich verbessert.* 

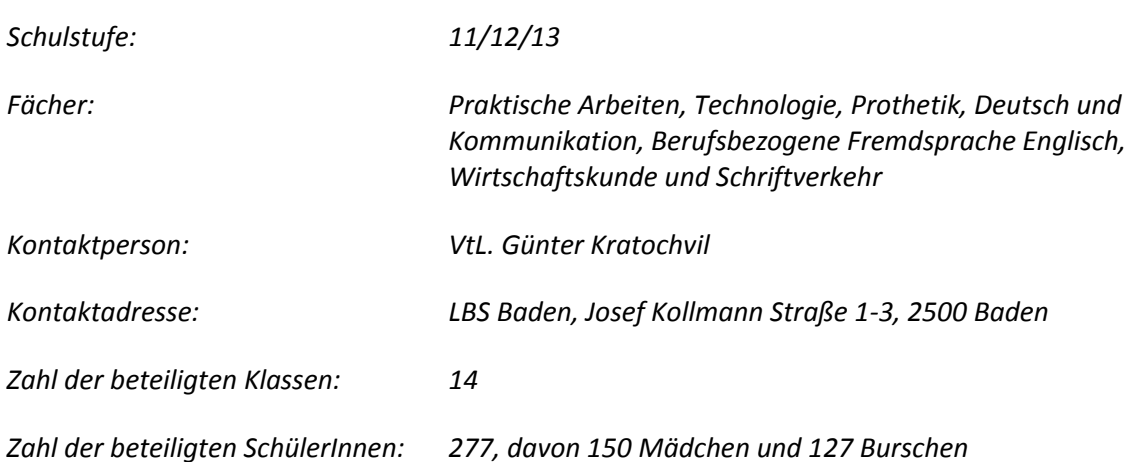

#### **Urheberrechtserklärung**

Ich erkläre, dass ich die vorliegende Arbeit (=jede digitale Information, z.B. Texte, Bilder, Audio- und Video Dateien, PDFs etc.) selbstständig angefertigt und die mit ihr unmittelbar verbundenen Tätigkeiten selbst erbracht habe. Alle ausgedruckten, ungedruckten oder dem Internet im Wortlaut oder im wesentlichen Inhalt übernommenen Formulierungen und Konzepte sind zitiert und durch Fußnoten bzw. durch andere genaue Quellenangaben gekennzeichnet. Ich bin mir bewusst, dass eine falsche Erklärung rechtliche Folgen haben wird. Diese Erklärung gilt auch für die Kurzfassung dieses Berichts, sowie eventuell vorhandene Anhänge.

# <span id="page-4-0"></span>**1 EINLEITUNG**

Bis Juni 2010 wurde an der Landesberufsschule Baden in der Fachgruppe "ZahntechnikerInnen" weder im fachtheoretischen noch im fachpraktischen Unterricht die CAD/CAM Technologie behandelt. Durch die rasante Entwicklung dieser Technologie und die stetig steigende Nachfrage nach Zahnersatz, der aus Zirkoniumdioxid gefertigt ist (resultierend aus den sehr hohen Goldpreisen vs. gleichbleibende Herstellungskosten bei Anfertigung derselben Arbeit aus Zirkoniumdioxid), war es uns wichtig, die SchülerInnen auf diesem Gebiet vertiefend zu unterrichten. Im Folgenden sind einige grundlegende Überlegungen zum Design des Projekts angeführt.

#### Beiträge einzelner Fächer zum Themenbereich "CAD/CAM Technologie"

Mehrere Unterrichtsfächer können zu den vielfältigen Kompetenzen beitragen, die für die CAD/CAM Technologie notwendig sind. Grundvoraussetzung für den Umgang mit EDV–unterstützter Fertigungstechnik bildet allerdings nicht nur das Arbeiten mit der Software selbst. Die SchülerInnen sollten auch wissen, mit welcher Scan - Methode man Daten für die weitere Verarbeitung erhält, und wie diese gewonnen werden. Weiters sollten die Lehrlinge die Daten abrufen und damit den gewünschten Zahnersatz herstellen können. Da bei dieser Fertigungsweise aber auch andere Werkstoffe, wie zum Beispiel spezielle, fräsbare PMMA - Kunststoffe oder, wie oben erwähnt, Zirkoniumdioxid zum Einsatz kommen, sollte dieses Basiswissen im Unterrichtsgegenstand "Technologie" vermittelt werden. Weitere grundlegende Informationen sollten außerdem im Fach "Prothetik" erarbeitet werden (gefräste Langzeitprovisorien und die Übernahme eines Provisoriums in eine definitive Versorgung aus Vollkeramik, anhand der bereits gespeicherten Daten).

Auch in den sprachlichen Bereichen wie etwa in "Deutsch und Kommunikation", sollen die SchülerInnen Portfolios zu diesem Thema präsentieren. Ebenso in der berufsbezogenen Fremdsprache Englisch sollten diese Präsentationen übersetzt, und von den SchülerInnen vorgetragen werden. ZahnärztInnen ersuchen ihre ZahntechnikerInnen auch immer wieder um kalkulatorische Beratung bezüglich unterschiedlicher Versorgungsmöglichkeiten. Um die kaufmännischen Fähigkeiten der SchülerInnen für diese Aufgabe zu stärken, soll im Gegenstand Wirtschaftskunde mit Schriftverkehr eine gegenüberstellende Kalkulation über eine Anfertigung von Zahnersatz, einerseits gefertigt aus Zirkoniumdioxid, und andererseits aus herkömmlicher Metallkeramik erstellt werden.

### **Einführung von Gruppenarbeit**

Bisher wurde der Unterricht so gestaltet, dass SchülerInnen die Aufgaben in Einzelarbeit lösen mussten. Sie erhielten - vor Beginn des Projekts am Anfang des Lehrgangs - die Arbeitsunterlagen (Abformung, entspricht dem Laboralltag) mit einem Arbeitsauftrag, der von jeder SchülerIn in Anleitung abgearbeitet worden ist. Diese Unterrichtsform ermöglichte es, die Einzelleistung jedes Lehrlings zu benoten, die SchülerInnen lernten dabei aber nicht, im Team zu arbeiten.

### Nun war geplant:

Der Unterricht sollte so verändert werden, dass die SchülerInnen lernen, für ihre Werkstücke mehr Eigenverantwortung zu übernehmen und teamfähig zu werden. Sie sollten lernen, mit neuesten Technologien zu arbeiten und gegenseitig mit Hilfe eines Kompetenzrasters ihre Arbeiten zu bewerten. Auch die Leistungsbeurteilung sollte entsprechend angepasst werden und in das Lernmanagementsystem (LMS) übernommen werden.

# <span id="page-5-0"></span>1.1 Der "digitale Zahnersatz" mittels CAD/CAM Technologie

## <span id="page-5-1"></span>1.1.1 Das "Zirkonzahn" - System

Durch unterschiedliche Digitalisierungsverfahren werden Rohdaten gewonnen und erfordern eine entsprechende Verarbeitung, um die nötige Qualität für das computergestützte Design (CAD) zu erlangen.

Mittels Laser und Kamera/Scanner werden die Daten vom Stumpf (Modell), oder direkt aus dem Mund erfasst. Es müssen Aufnahmen aus verschiedenen Richtungen erstellt werden, um mehrere Punktewolken zu erhalten. Diese werden dann von der Software zusammengefügt ("gematcht"), fehlerhaft erscheinende Punkte werden verworfen.

Bei berührungslos-optischen Verfahren wie dem Einscannen kann es messungsbedingt zu Streupunkten (Rauschen) kommen, die entfernt werden müssen, diesen Vorgang nennt man Filtern. Diese Filter sind in der Regel in der Software des jeweiligen Messsystems integriert. Meistens erfolgt auch das Zusammensetzen von Teilaufnahmen aus verschiedenen Richtungen automatisch. Rohdatensätze, die mechanisch digitalisiert werden, enthalten diese Art von Rauschen nicht. Überflüssige Daten (z.B. digital erfasste Bereiche unterhalb der Präparationsgrenze) werden entweder automatisch oder interaktiv durch den Softwareanwender/die Softwareanwen-derin entfernt. Bei diesem Schritt wird in der Regel auch die Präparationsgrenze festgelegt, wobei hier meistens ein korrigierbarer Vorschlag von der jeweiligen Software erstellt wird.

Vorhandene "Datenlöcher" (fehlende Digitalisierungsdaten) können meist durch geeignete Algorithmen geschlossen werden, dabei wird (wenn das Loch nicht zu groß ist) mit Hilfe von Daten der direkten Umgebung der wahrscheinliche Verlauf berechnet. Ähnlich werden auch Hohlräume virtuell ausgeblockt.

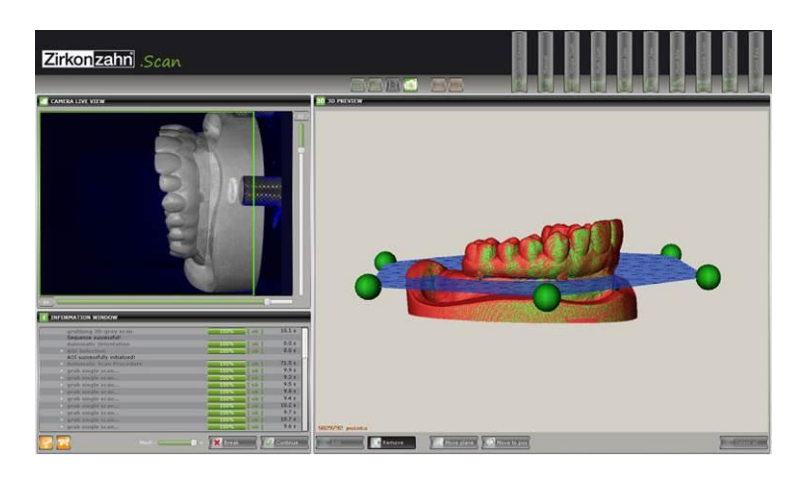

[Abbildung 1:](http://www.zirkonzahn.com/de/cad-cam-systeme/software/zirkonzahn-scan) Scanergebnis

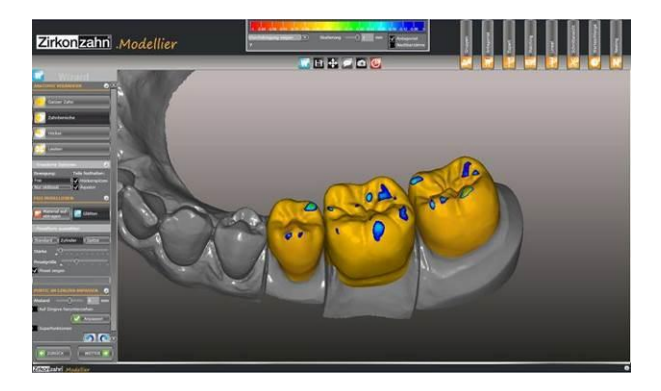

Abbildung 2: Frei modellierte Brücke

Die so gewonnenen Daten des Patienten/der Patientin werden mithilfe einer speziellen Software erfasst und gespeichert. Im so genannten Archiv wird eine digitale Patientenkartei angelegt, in der Patienteninformationen, Art der Versorgung, Wünsche von PatientIn und Zahnarzt/Zahnärztin, Scanndaten, die virtuelle Modellation in einer STL-Datei, sowie PatientInnenfotos abgespeichert.

Weiters finden sich in dieser Kartei digitale Aufnahmen von den zu versorgenden Zähnen, des Gegenkiefers und der Bisslage. So sind die Daten übersichtlich organisiert und jederzeit ergänzbar.

In der Zahntechnik wird hauptsächlich das STL - Format zur Datenspeicherung und Verarbeitung verwendet. Hierbei wird ein dreidimensionales Objekt mit Hilfe vieler Dreiecke dargestellt. Diese Dreiecke bestehen aus drei Eckpunkten und drei Kanten, zusätzlich befindet sich irgendwo auf dieser Dreiecksfläche ein senkrechter Normalvektor, der die Außenseite der Fläche anzeigt. Also definieren in einer STL – Datei vier Punkte ein Dreieck.

Das Dreiecksnetz muss "manifold" (wohlgeformt) und "watertight" (wasserdicht) sein. Unter anderem bedeutet das, dass alle Seiten eines Dreiecks genau an eine Seite eines anderen grenzen, keine Kante eine andere unterbricht und das Netz keine Löcher hat.

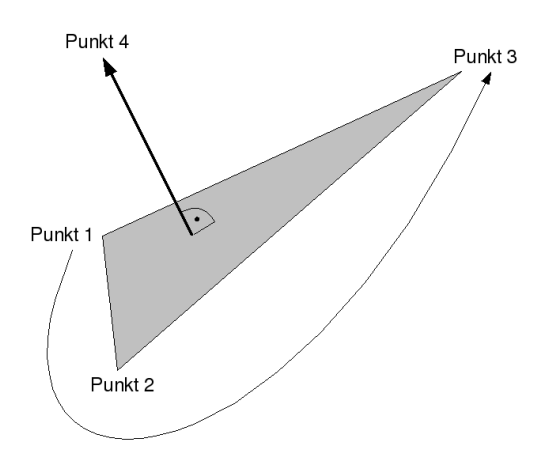

[Abbildung 3:](http://88366.webhosting34.1blu.de/mediawiki/index.php?title=Datei:STL-Dreieck.png) Dreieck mit Normalvektor

Mit der Fertigungstechnik (CAM) werden auf Basis der Konstruktionsdaten (CAD-Software) Werkstücke mit einer computergesteuerten Maschine hergestellt.

Die CAM-Software übersetzt die 3D-Daten aus der Konstruktion (CAD) in Steuerungsbefehle für die CNC-Fertigungsmaschine.

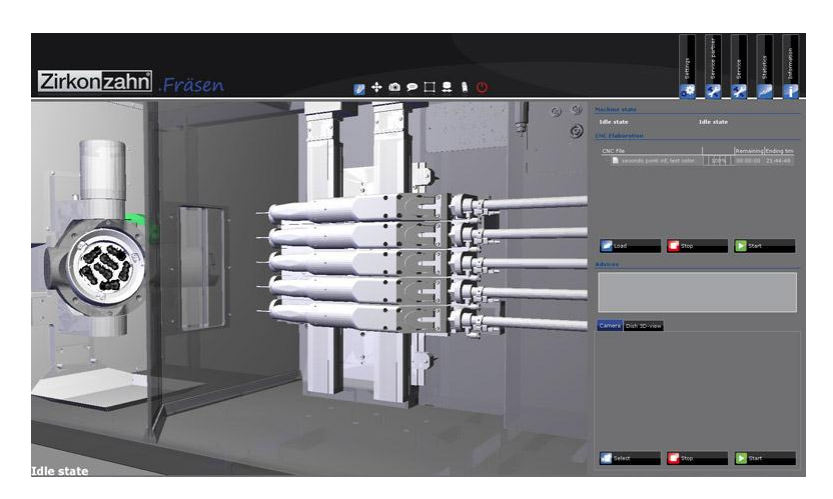

[Abbildung 4:](http://www.zirkonzahn.com/de/cad-cam-systeme/software/zirkonzahn-fraesen) Darstellung einer CNC Fräseinheit

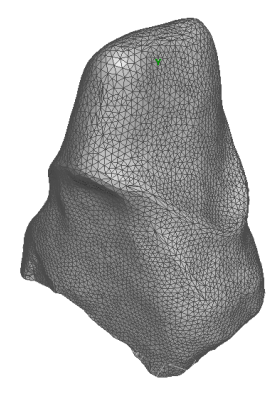

[Abbildung 5:](http://88366.webhosting34.1blu.de/mediawiki/index.php?title=Datei:Stump_21.png) Darstellung eines Zahnes mittels Dreiecken

## **Kurz gesagt gliedert sich CAM in zwei Schritte:**

- CAM-Software (Konstruktionsinformationen werden in umsetzbare Informationen für die Maschine verarbeitet, z.B. Drehgeschwindigkeit der Frässpindel, Vorschubgeschwindigkeit, Fräsbahnen …)
- CNC-Maschine

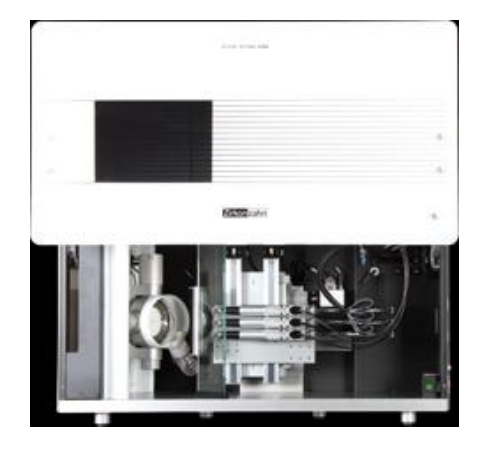

[Abbildung 6:](http://www.zirkonzahn.com/de/cad-cam-systeme/fraesgeraet-m5) CNC Fräseinheit der Fa. Zirkonzahn

# <span id="page-9-0"></span>**2 ZIELE**

# <span id="page-9-1"></span>**2.1 Ziele auf SchülerInnenebene**

## <span id="page-9-2"></span>**2.1.1 Fachliche Ziele**

Die SchülerInnen sollen die Werkstücke mit Hilfe der CAD/CAM Technologie ohne Hilfe herstellen können. Dazu sollen sie ihr Arbeitsmodell selbständig einscannen, die zahntechnische Versorgung laut Arbeitsauftrag virtuell am Bildschirm konstruieren, die CNC - Fräseinheit bedienen können, die Kronen beziehungsweise Gerüste aus verschiedenen Werkstoffen fräsen (Kunststoff in der 2. bzw. 3. Klasse und Zirkon in der 4. Klasse) und diese in weiterer Folge ästhetisch verblenden können (Zirkon in der Abschlussklasse).

Eine Kooperation mit der nahe der Schule liegenden Akademie für Zahntechnik (Betreiber ist die Wirtschaftskammer Österreich - Bundesinnung Gesundheitsberufe), soll die Integration der CAD/CAM Technologie in den Unterricht ermöglichen.

## <span id="page-9-3"></span>**2.1.2 Steigerung der Motivation**

Da diese Technologie zwar im Vormarsch ist, allerdings durch die doch relativ hohen Anschaffungskosten noch nicht in allen zahntechnischen Laboratorien vorhanden ist, sollen die Jugendlichen durch den gewonnenen Kompetenzvorsprung zusätzlich motiviert werden. Das Erreichen dieses Zieles sollte durch Videoaufzeichnungen oder Bilddokumentation festgehalten werden.

## <span id="page-9-4"></span>**2.1.3 Arbeitsprozesse bewerten können**

Die SchülerInnen sollten ihre Fehler analysieren, und die erworbenen Kompetenzen mit Hilfe eines Kompetenzrasters selbst bewerten können.

## <span id="page-9-5"></span>**2.2 Ziele auf LehrerInnenebene**

## <span id="page-9-6"></span>**2.2.1 Gestaltung von Gruppenarbeiten im praktischen Unterricht**

Eines der Ziele dieses Projekts war es, Erfahrungen mit der Gestaltung und Begleitung von Gruppenarbeiten zu gewinnen, um die SchülerInnen künftig durch zeitgemäße Arbeitsformen besser qualifizieren zu können. Dabei sollten Aufgabenstellungen im LehrerInnenteam entwickelt werden und die neue Technologie implementiert werden.

## <span id="page-9-7"></span>**2.2.2 Verbesserung der Zusammenarbeit zwischen den LehrerInnen der fachtheoretischen und fachpraktischen Gegenstände**

Die LehrerInnen der fachtheoretischen Gegenstände sollten nach Absprache mit den KollegInnen der fachpraktischen Gegenstände die CAD/CAM Technologie in ihrem Unterricht aufgreifen, und zumindest punktuell mit den SchülerInnen bearbeiten. Durch permanente Kommunikation zwischen den Fachgruppen sollten eventuelle Problematiken sofort aufgezeigt und somit rasch gelöst werden können.

# <span id="page-10-0"></span>**2.3 Verbreitung der Projekterfahrungen**

## <span id="page-10-1"></span>**2.3.1 Lokale Verbreitung**

Das Projekt wurde am Schulschluss durch die Präsentationsveranstaltung an der Schule vorgestellt. Großen Anklang fand dabei die Vorführung des im Zuge des Projekts entstandenen Films "MAC DAC oder etwa doch CAD CAM".

## <span id="page-10-2"></span>**2.3.2 Regionale Verbreitung**

Das Projekt wurde im Zuge des "Tag der offenen Tür" in der Lokalpresse im Frühjahr 2013 vorgestellt.

## <span id="page-10-3"></span>**2.3.3 Überregionale Verbreitung**

Das Projekt wurde im Rahmen der WID (Wiener internationale Dentalausstellung) Ende Mai 2013 dem Fachpublikum vorgestellt und die dabei gewonnenen Erkenntnisse wurden mit regem Interesse, besonders von den KollegInnen der Wiener Berufsschule für ZahntechnikerInnen, diskutiert.

# <span id="page-11-0"></span>**3 DURCHFÜHRUNG**

# <span id="page-11-1"></span>**3.1 Planung des Zeitablaufes**

Im Laufe des Projektes fanden im Abstand von etwa 14 Tagen Teambesprechungen der beteiligten Lehrkräfte statt. Im Zuge der ersten Besprechung wurden die Fristen für die Erstellung der Arbeitsaufträge festgelegt.

Vorgaben des Projektteams für die Erstellung der Arbeitsaufträge waren für die Gegenstände:

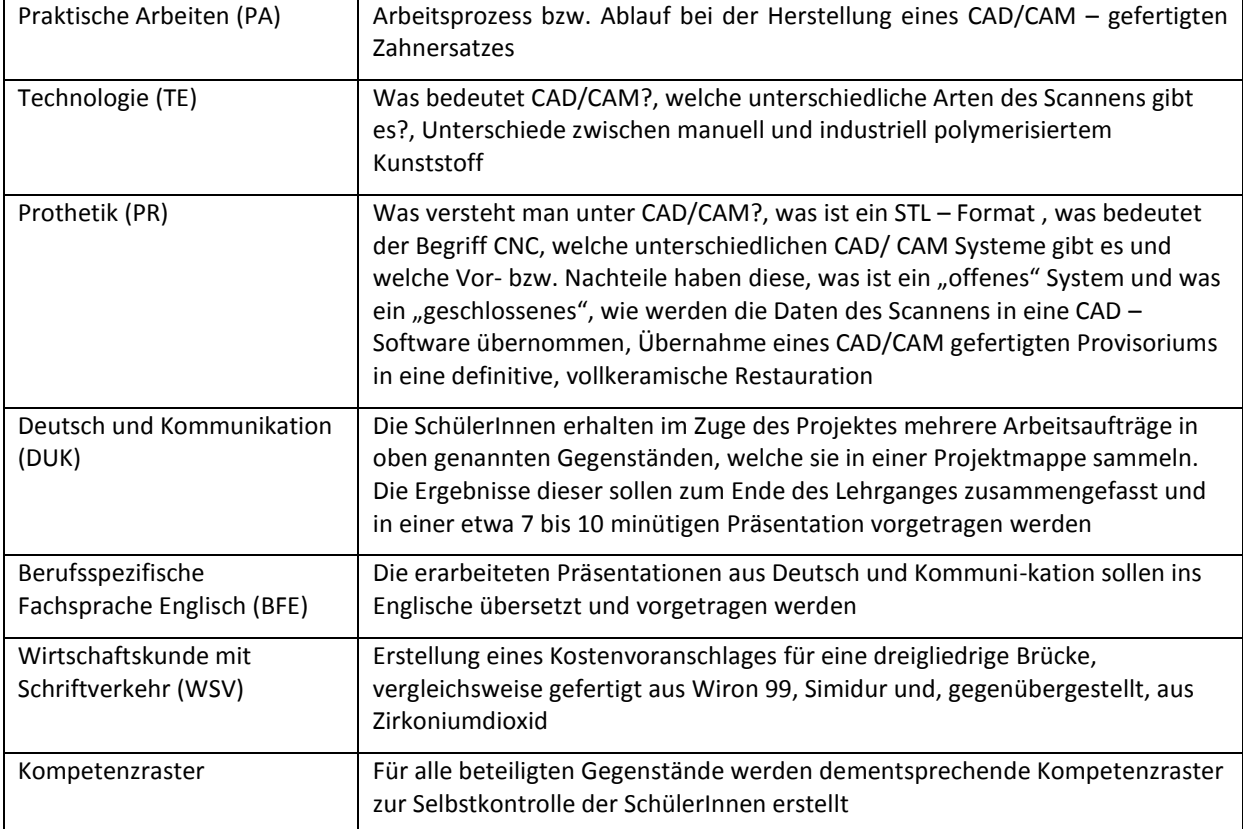

Da an der LBS Baden lehrgangsmässiger Unterricht geführt wird, haben wir einen relativ kurzen Zeitraum für die Fertigstellung der Arbeitsaufträge und Kompetenzraster festgelegt, damit wir mit dem Projekt bereits ab dem zweiten Lehrgang starten konnten. Wir wollten uns somit die Möglichkeit, etwaige Änderungen bzw. Verbesserungen im 3. und 4. Lehrgang vornehmen zu können, eröffnen.

# <span id="page-12-0"></span>**3.2 Teambildung und Erstellung der Arbeitsaufträge**

 **Teambildung:** Es wurden insgesamt sieben KollegInnen aus den Fachgruppen I, II und III, die in das Projekt eingebunden wurden, gefunden.

Grundsätzlich überlegten wir, wie man kompetenzorientierten Unterricht im Gegenstand "Praktische Arbeiten" bestmöglich umsetzen kann. Ziel sollte sein, dass sich die Lehrkraft weitestgehend zurück nimmt, als UnterstützerIn und LenkerIn fungiert und die SchülerInnen einzelne, vorgegebene Arbeitsschritte selbständig ausführen können (z.B.: Brennparameter für Keramikbrennöfen recherchieren, Öfen einstellen [Vorwärm- bzw. Keramikbrennöfen] …). Als gangbarsten Weg zur Einführung kompetenzorientierten Unterrichts erkannten wir die Unterrichtsform "*Projektunterricht"*.

Zur Einführung des Projektunterrichts wurde von den am Projekt teilnehmenden LehrerInnen festgehalten, welche Unterlagen benötigt, bzw. angefertigt werden müssen. Dies waren unter anderem Arbeitsblätter (für Eigenrecherche, bereits gewonnene Erfahrungen oder bekanntes Vorwissen aus dem Betrieb,…), Handbücher (z.B.: Brenntabellen für diverse Keramikmassen) und Bedienungsanleitungen (z.B.: für Vorwärmöfen, Keramiköfen,…). Diese Unterlagen wurden auf das Lernmanagementsystem LMS eingestellt. Am Ende des Lehrganges wurden die Arbeitsmappen mit oben angeführten Unterlagen kontrolliert und, falls diese vollständig waren, zusätzlich mit Pluspunkten bewertet.

### **Themen- beziehungsweise Aufgabenbereiche der einzelnen Fachgruppen:**

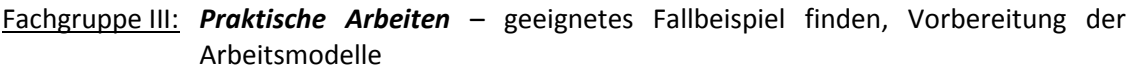

Fachgruppe II: *Technologie* – Verfahrenstechnik Laser scannen, Verarbeitung, Materialunterschied Zirkon vs. Metall im Hinblick auf Farbgebung, Transparenz, Transluzenz,…, Unterschied Zirkon – Prettaukeramik, Chipping *Prothetik* – Präparationsform, Präparationsgrenze, Gerüstgestaltung, Indikationsbereich *Wirtschaftskunde mit Schriftverkehr* – Kalkulationen Verblendmetallkeramikkronen in Gegenüberstellung Zirkonoxidkrone Fachgruppe I: *Deutsch und Kommunikation* bzw. *berufsspezifische Fremdsprache Englisch* – Präsentationen des Projektes in Deutsch und übersetzt in Englisch.

Zum Thema **Arbeitsaufträge** beschlossen wir zusätzlich noch folgende Punkte:

- Auf den Arbeitsaufträgen musste das Projektlogo, das IMST Logo als auch das Logo der LBS Baden abgebildet sein
- Zum Gegenstand **Technologie**: In diesem Gegenstand wurde ein vertiefter Schwerpunkt zum Thema Kunststoffe gesetzt (herkömmliche Kunststoffe aus dem Laboralltag vs. auspolymerisierte Kunststoffe für die Frästechnik, mit Vor- bzw. Nachteilen).
- Zum Gegenstand Prothetik: Hier wurden Arbeitsaufträge zu den Bereichen "gefräste Kronen / Brücken als Langzeit-provisorium, als therapeutische Maßnahme bzw. zur ästhetischen Anprobe" (in der 3. Klasse ZahntechnikerInnen) angefertigt. In weiterer Folge, für die 4. Klasse, sollte die Umsetzung von dieser provisorischen Versorgung in eine definitive Arbeit in Zirkon erfolgen. Außerdem wurde noch der Indikationsbereich und die computergesteuerte Umsetzung des Werkstückes im Unterricht behandelt.
- **Gegenstände der Fachgruppe I:** Geplant waren Präsentationen der SchülerInnen über unser Projekt, sowohl in den Fächern "Deutsch und Kommunikation", als auch "berufsbezogene Fachsprache Englisch", welche bei der Schlussveranstaltung des vierten Lehrganges dargeboten wurden.

#### Logo – Wettbewerb

Um den Arbeitsaufträgen ein einheitliches Format zu geben, wurden außerdem Masterformulare erstellt, welche einerseits mit dem IMST – Logo, dem Logo der LBS Baden und weiters mit dem, mittels eines Logo – Wettbewerbes, von den SchülerInnen entworfenem CAD/CAM Logo, versehen waren.

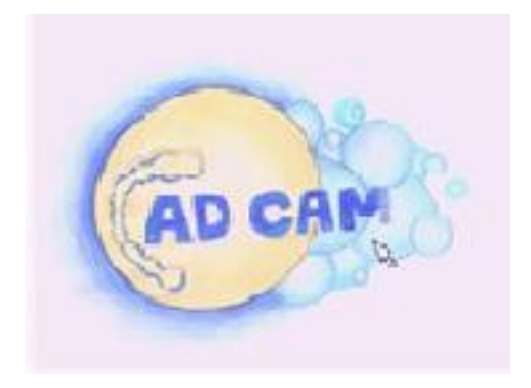

Abbildung 7: Gewinner des SchülerInnen Logo-Wettbewerbes

## <span id="page-13-0"></span>**3.3 Besuch der Lehrlingstage in Dresden mit Schwerpunkt CAD/CAM**

Im Zuge des IMST – Projektes fand eine Exkursion mit 4 Schülerinnen der 3. Klasse Zahntechniker-Innen unter Begleitung von Dipl. Päd. Andrea Tiefenbrunner zu den Lehrlingstagen nach Dresden statt. Der Schwerpunkt dieser Veranstaltung stand im Zeichen der CAD/CAM – basierten Anfertigung von Zahnersatz. Nachdem ein Besuch in Dresden für eine ganze Klasse aus organisatorischen Gründen nicht durchführbar gewesen wäre, war die Aufgabe für die Schülerinnen, so viel wie möglich Informationen zu diesem Thema zu sammeln, und der restlichen Klasse ihre Eindrücke mittels einer Präsentation zu vermitteln (siehe Anhang).

## **Berichterstattung über Dresden vom 27. bis 30. September 2012**

#### **Freitag 28. September-Tag 2:**

Begrüßung der Zahntechnikerlehrlinge von der Karl August Lingner Schule (Berufsschule für Gesundheit und Sozialwesen). Begrüßung durch die Schulleitung (Frau Müller) und Einteilung für die Workshops in 2 Gruppen.

Themen: CAD/CAM Sirona System und Dresdner Dental Labor, Schmuckherstellung aus Zirkoniumdioxid. Am Abend Besichtigung der Dresdner Altstadt.

#### **Samstag 30. September Tag 3:**

Zwei große Vorträge der Firma Bego und einem Zahntechnikermeister über CAD/CAM und Scannverfahren.

Die Schwerpunkte dieser Vorträge wurden von den Schülerinnen im Folgenden zusammengefasst.

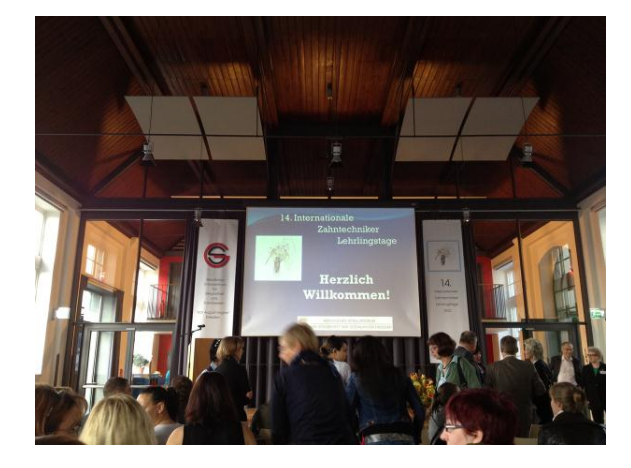

### **Vortrag der Firma BEGO:**

CAD/CAM gibt es seit 1977 CERCON seit 2000 (Kopierfrässystem von E. Steger) SLM (Sinter Laser Methode) gibt es seit 2001 (Gerüste werden mittels Lasertechnik aus Metallpulver hergestellt).

**Nachteile:** Abschlussränder sind nicht so präzise **Vorteile:** geringe Porosität (z.B. Lunker etc.) Lunker sind beim Gussverfahren größer

#### **Zirkoniumdioxid:**

falsche Namensgebung, richtig wäre Yttrium oder stabilisiertes Zirkoniumdioxid!

#### **Zahntechnik Meister Vortrag:**

Scannen mit 4 optischen und einem manuellen Verfahren mittels:

- Laserlinie
- Streifenlichtprojektoren
- Konuskopischer Holographie
- Abtastung des Objekts
- Mit 3D-Aufnahmen

Sowie Röntgenverfahren mittels:

- Computertomographie
- digitale Volumen Tomographie

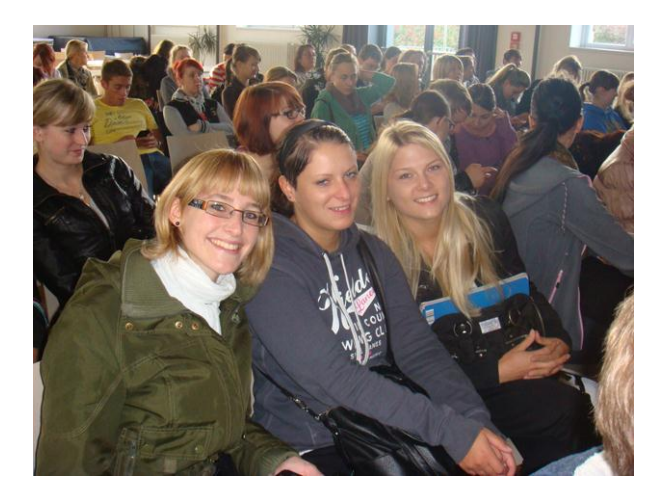

#### **Nähere Informationen zu den Workshops:**

Vorstellung vom **Sirona System Vorteile:** Qualität gleich bleibend**,** zeitsparend**,** kostensparend**,** Materialienvielfalt möglich: Vollanatomische Krone **Scannen mit Sirona:**  freie Bewegung mit Scanner Einzelbilder schießen Computerunterstützt Modellieren Voranzeige der verschiedenen Materialien (z.B. Blanks)

#### Herstellung einer vollanatomischen Krone

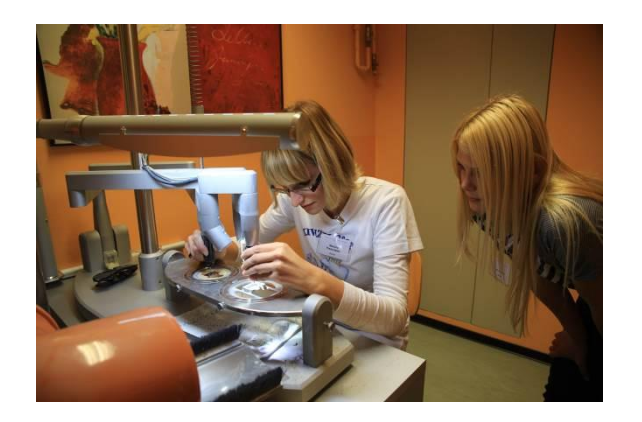

#### **Dentallabor Wollmann:**

**Thema:** Schmuckherstellung aus Zirkoniumdioxid Produziert wurden ein Ring und Ohrringe Vorstellung des Kopierfrässystems mit Anwendung (Eule kopierfräsen) Vorstellung des Zirkonzahn CAD/CAM Systems mit verschiedenen Blanks aus schwarzem Zirkon, Kunststoff, Holz etc… Laborbesichtigung mit Vorstellung aller Geräte

# <span id="page-15-0"></span>**3.4 Produktion des Kurzfilmes "MAC DAC – oder etwa doch CAD/CAM**

Um die Nachhaltigkeit unseres Projektes zu gewährleisten, haben die SchülerInnen, die an dem Projekt partizipierten, im speziellen die 3. Klasse ZahntechnikerInnen, einen Film, der sich mit der Materie "CAD/CAM - Technologie" befasst, gedreht. Dieser wurde während der Wiener Dentalschau, welche im Mai dieses Jahres in Wien stattfand, präsentiert. Der Verein Jugend & Kultur, der sich auch finanziell an der Realisierung dieses Filmprojektes beteiligte, machte außerdem den Vorschlag, diesen beim Jugendwettbewerb u19- create your world, welcher im Rahmen der Ars Electronica 2013 (von März bis Mitte Juni 2013) abgehalten wurde, teilnehmen zu lassen, was selbstverständlich auch realisiert worden ist. Im Zuge dieses Wettbewerbes konnten wir mit unserem Film die zweite Runde erreichen, zum Finale reichte es leider nicht.

Die Schüler hatten die Vorgabe, sowohl einen informativen Inhalt zu gewährleisten (der Film soll in weiterer Folge den 2., 3. und auch 4. Klassen ZahntechnikerInnen zwecks Vorbereitung auf das Arbeiten mit einem CAD/CAM System vorgeführt werden), als auch einen humoristischen Hintergrund beinhalten. Die Szenen in der Zahnarztordination (Drehort war der Lehrsaal für den Beruf "Zahnärztliche Fachassistenz" an der LBS Baden) entstammten ausschließlich der Kreativität der SchülerInnen, bei den Szenen an den CAD/CAM Systemgeräten (Drehort war hier die Akademie für Österreichs Zahntechnik in Baden bei Wien, welche von der Wirtschaftskammer – Bundesinnung für Gesundheitsberufe betrieben wird) erhielten sie Unterstützung durch das betreuende LehrerInnenteam. Durch den großartigen Einsatz der SchülerInnen wurde unser Ziel, einen Lehrfilm zu produzieren, der ein sehr komplexes Thema auf lustige Art und Weise näher bringt, voll und ganz erreicht. Es war bewundernswert mit wie viel Enthusiasmus und Begeisterung die SchülerInnen bei der Realisierung dieses Projektes dabei waren. Zu sehen ist der Clip unter folgender Adresse: [http://youtu.be/U4iam\\_6j5og.](http://youtu.be/U4iam_6j5og)

# <span id="page-16-0"></span>**3.5 Besuch der IDS (Internationale Dentalschau in Köln)**

Im März 2013 fand die IDS, die weltgrößte Dentalausstellung, in Köln statt. Im Rahmen unseres Projektes besuchten wir mit vier Schülern diese Dentalschau und auch hier war wieder der Arbeitsauftrag, alle Informationen über den aktuellsten Stand der Technik, bezogen auf computergestützt angefertigtem Zahnersatz, einzuholen. Diese sollten wieder in eine Präsentation umgewandelt und vor der Klasse vorgetragen werden.

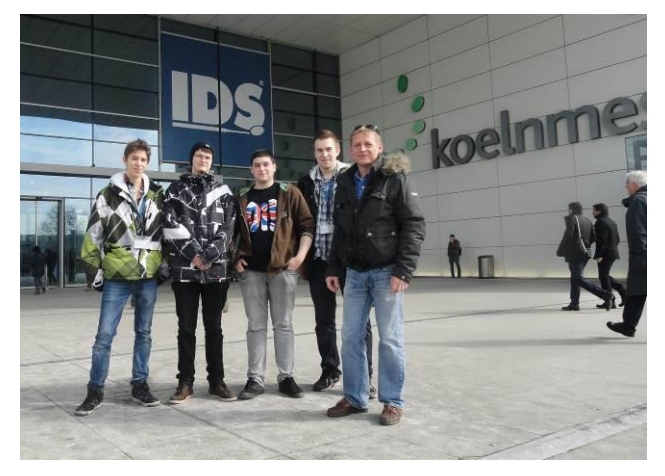

Vier Schüler der LBS Baden, 3. Klasse ZahntechnikerInnen mit ihrem Begleitlehrer Günter Kratochvil

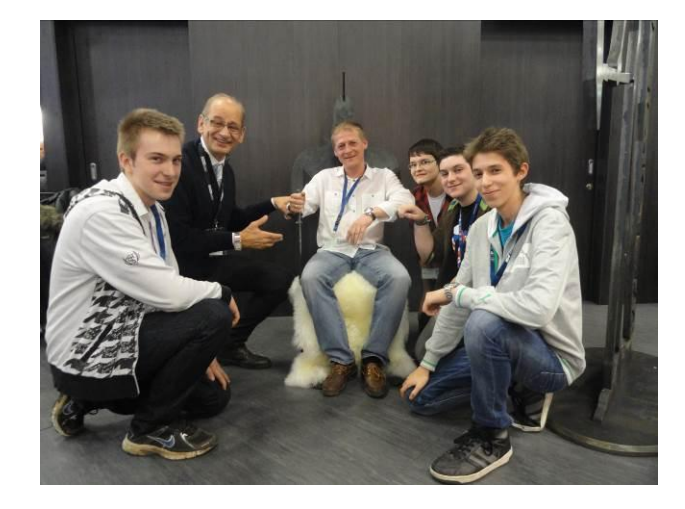

Zu Besuch beim Stand der Firma Zirkonzahn, im Bild mit Enrico Steger, dem Gründer des Betriebes

# <span id="page-17-0"></span>**4 EVALUATIONSMETHODEN**

Die **fachlichen Ziele** auf Schüler beziehungsweise Schülerinnenebene wurden mittels eigens angefertigter Kompetenzraster evaluiert. Dabei sollten diese ihren eigenen Wissensstand überprüfen und somit feststellen können, ob ihr Lernfortschritt mit dem dementsprechenden Level übereinstimmt. Sollte dies nicht der Fall gewesen sein, so waren die SchülerInnen angehalten, dies mit ihren Lehrer-Innen abzuklären. Nach erfolgter Korrektur sollten alle SchülerInnen das höchste Level und somit das Ziel erreichen.

Die Jugendlichen sollten allerdings auch den Lehrern ein Feedback bezüglich der Verständlichkeit und Nachvollziehbarkeit der Arbeitsaufträge geben. Die eigens dafür angefertigten Fragebögen wurden am Ende des Lehrganges ausgegeben, und von der jeweiligen Lehrkraft ausgewertet. Da die Aufgabenstellungen sehr stark in technischen Bereichen angesiedelt waren, war es uns sehr wichtig, bei den Auswertungen auf eine gesonderte Beurteilung von Mädchen und Burschen zu achten.

Zum Ziel der **Motivationssteigerung** bei den Schülerinnen und Schülern waren die Kollegen dazu angehalten, schriftliche Aufzeichnungen zu führen, wenn die Arbeitsaufträge ausgeführt wurden. Sie sollten dabei auf die Aktivität aber auch auf die Konzentration und Körperhaltung der Jugendlichen achten. Auch diese dadurch gewonnenen Eindrücke wurden im Zuge der Lehrerteambesprechungen erörtert.

Die **Ziele auf LehrerInnenebene**, nämlich die Gestaltung von Gruppenarbeiten im praktischen Unterricht, als auch die Verbesserung der Zusammenarbeit zwischen den KollegInnen der fachpraktischen und fachtheoretischen Gegenstände, wurde in regelmäßigen Besprechungen innerhalb der Fachgruppen evaluiert.

# <span id="page-18-0"></span>**5 ERGEBNISSE**

# <span id="page-18-1"></span>**5.1 Ziele auf SchülerInnenebene**

## <span id="page-18-2"></span>**5.1.1 Fachliche Ziele**

Grundsätzlich kann man sagen, dass sich die SchülerInnen, durch die intensive Beschäftigung mit dem Thema CAD/CAM in mehreren Unterrichtsgegenständen, wesentlich besser als bisher mit der Umsetzung ihrer Werkstücke und dem Umgang mit der CAD – Software, zurecht fanden. Durch die vielseitigen Arbeitsaufträge, die die SchülerInnen bereits vor dem dislozierten Unterricht in der Akademie für Österreichs Zahntechnik erarbeitet hatten, war ihnen die Gerätschaft nicht gänzlich unbekannt und sie fanden sich dementsprechend gut damit zurecht. Dies war demnach auch recht deutlich bei der Evaluation erkennbar. Das Erreichen der fachlichen Ziele wurde einerseits von den SchülerInnen mittels der Kompetenzraster überprüft und andererseits durch die Beurteilung der Werkstücke und der Kontrolle ob das höchste Level erreicht wurde von den LehrerInnen bestätigt.

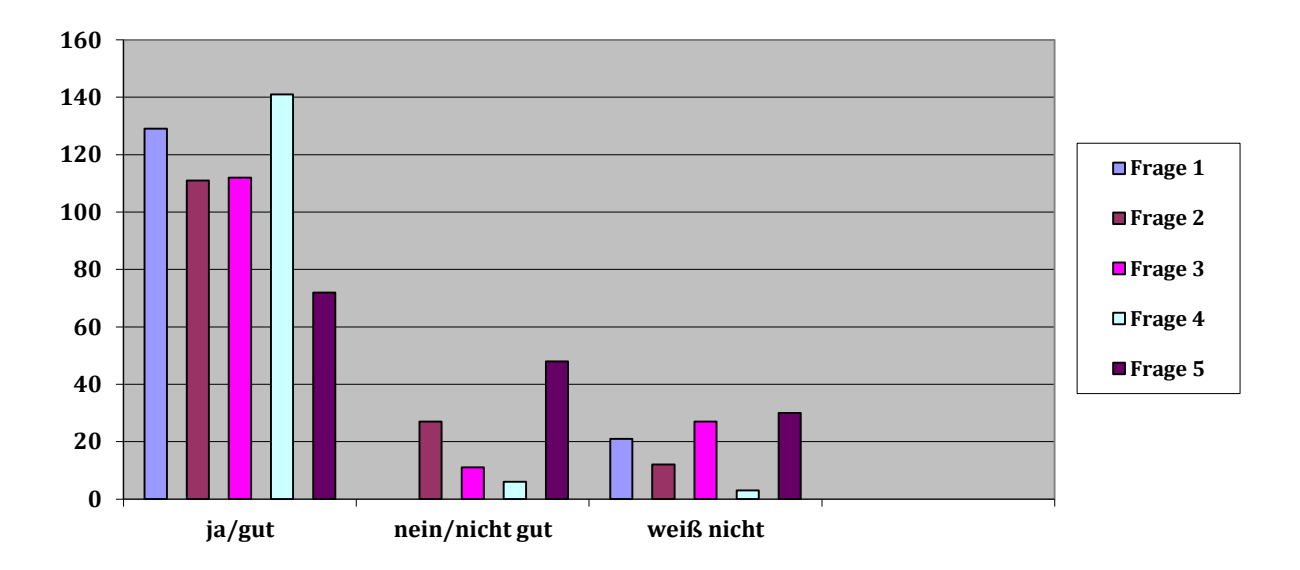

**Evaluierung "fachliche Ziele"** *Mädchen*

**Frage 1:** Ist das Prinzip der Selbsteinschätzung mittels Kompetenzraster für dich verständlich? **Frage 2:** Sind die Fragestellungen für die einzelnen Aufgaben (Arbeitsblätter) verständlich?

**Frage 3:** Ist das Lernziel ersichtlich?

**Frage 4:** Hast du das jeweils höchste Level erreicht?

**Frage 5:** Wie findest du diese Art der Lernstofferarbeitung (selbstständiges Erarbeiten mit Selbstkontrolle)?

Wie aus der Grafik erkennbar ist, kamen die Mädchen mit dem Kompetenzraster, der zur Selbsteinschätzung ihres eigenen Wissensstandes diente, gut zurecht, da eine große Mehrheit, nämlich 129 von 150 Schülerinnen (86%), dies bei der Evaluierung bestätigte. Auch die Fragen zwei und drei (diese dienten der Frage um die Eignung der verwendeten Unterrichtsmaterialien) wurden von der Mehrzahl der Mädchen positiv bewertet (**Frage zwei** gut: 74 %, nicht gut: 18 % und weiß nicht: 8 %, **Frage 3** gut: 75 %, nicht gut: 7 % und weiß nicht: 18 %) Die **Frage vier**, nach dem Erreichen des höchsten Levels in allen zum Projekt zählenden Gegenständen, beantworteten 141 von 150 Schülerinnen (94%) mit ja, 6 Schülerinnen (4%) haben ihrer Meinung nach das Ziel nicht erreicht und

3 Schülerinnen (2%) waren sich nicht sicher. Aufgrund der Beurteilung, ob die Schülerinnen das höchste Level erreicht haben und der praktischen Arbeiten durch die KollegInnen, hatten allerdings sowohl die 6 Schülerinnen, die ihrer Meinung nach Level vier nicht erreichten, als auch die 3 Schülerinnen welche nicht ganz sicher waren, ihr Ziel, und somit das höchste Level erreicht! Nur bei der Frage fünf, der Frage nach dem selbstständigen Erarbeiten des Lernstoffes, fiel das Ergebnis nicht so eindeutig positiv aus (gut: 48 %, nicht gut 32 % und nicht sicher waren sich 20 %). Die fachlichen Ziele wurden somit bei den Mädchen erreicht.

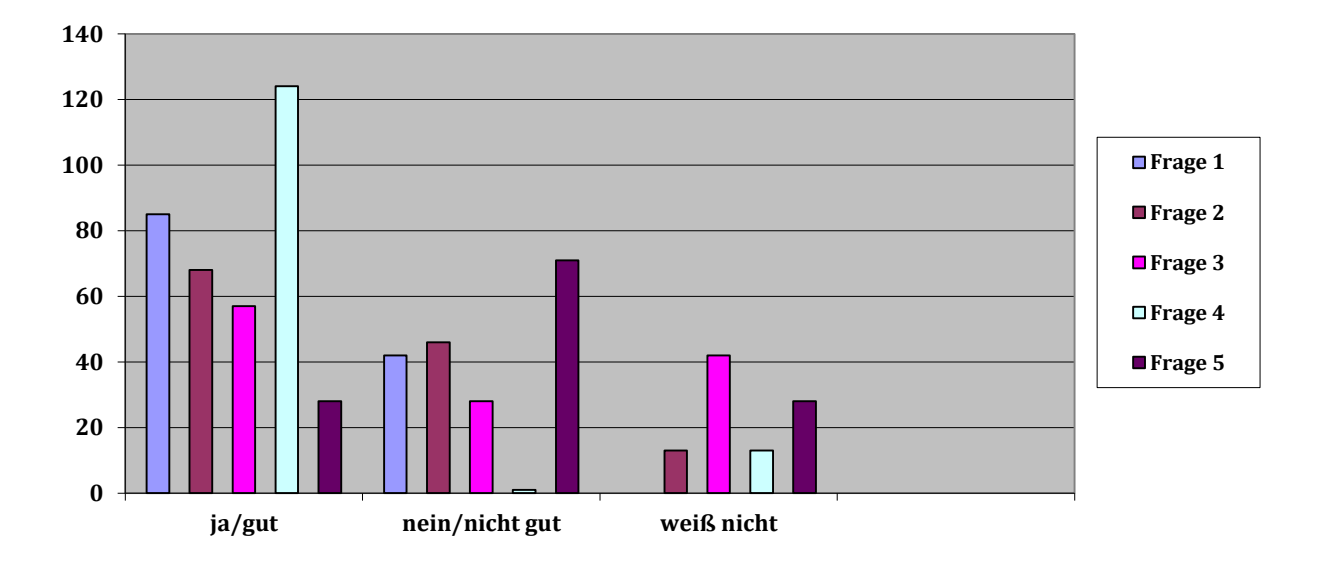

#### **Evaluierung "fachliche Ziele"** *Burschen*

**Frage 1:** Ist das Prinzip der Selbsteinschätzung mittels Kompetenzraster für dich verständlich? **Frage 2:** Sind die Fragestellungen für die einzelnen Aufgaben (Arbeitsblätter) verständlich?

**Frage 3:** Ist das Lernziel ersichtlich?

**Frage 4:** Hast du das jeweils höchste Level erreicht?

**Frage 5:** Wie findest du diese Art der Lernstofferarbeitung (selbstständiges Erarbeiten mit Selbstkontrolle)?

Auch bei den Burschen war die Selbsteinschätzung der eigenen Kompetenzen mittels Kompetenzraster mehrheitlich positiv bewertet worden. Befragt wurden insgesamt 127 Schüler. Davon befanden 85 Schüler (67%) das Prinzip der Selbsteinschätzung für gut, 42 Schüler (33%) für nicht gut. 54% oder 68 Schüler befanden die Fragestellungen der Arbeitsblätter für verständlich, 46 Burschen (36 %) für nicht verständlich und 13 Schüler (10 %) waren sich nicht sicher. Bei der Frage drei, der Ersichtlichkeit des Lernzieles, antworteten 57 Schüler (45 %) mit ja, 28 (22 %) mit nein und 42 (33 %) konnten dazu keine Angabe machen. Zur Befragung, ob in allen Gegenständen das höchste Level erreicht wurde, war das Ergebnis relativ eindeutig, antworteten immerhin 124 Schüler (97,5 %) mit ja, 1 Schüler (1 %) mit nein, und 2 Burschen (1,5 %) waren nicht sicher. Ähnlich wie auch bei den Mädchen fiel die Frage nach dem selbstständigen Erarbeiten des Lernstoffes weniger positiv aus. Nur 28 Schüler (22 %) befanden diese Art des Lernens für gut, 71 Schüler (56 %) nicht gut und 28 Burschen (22 %) konnten dazu keine genaue Angabe machen. Auch die männlichen Schüler konnten sich bei der Frage, ob sie das höchste Level erreicht haben sehr gut selbst einschätzen. Jedoch auch hier stellten die LehrerInnen nach Beurteilung der Arbeiten und der Kontrolle der Levels fest, das alle Schüler die fachlichen Ziele eindeutig erreicht hatten.

## **Fazit:**

Aufgrund der Tatsache, dass sowohl Mädchen als auch Burschen bei der Frage, bei der es um die selbstständige Erarbeitung des Lernstoffes ging, zu einem relativ hohen Anteil mit der Antwort "nicht gut" bewertet haben (119 von befragten 277 SchülerInnen oder 43 %), werden wir in Zukunft versuchen, die Arbeitsaufträge attraktiver und interessanter zu gestalten. Die SchülerInnen sollten dazu animiert werden, sich aus eigenem Antrieb Wissen aneignen zu wollen, und auch erkennen, warum dies für ihre Zukunft so wichtig ist. Die Art der Selbsteinschätzung mittels Kompetenzraster hat sich sowohl aus Sicht der SchülerInnen als auch der LehrerInnen als durchaus effizient und verständlich herausgestellt und wird in den folgenden Lehrgängen in dieser Form weitergeführt werden. Auch die Fragen nach der Ersichtlichkeit des Lernzieles und dem Erreichen des höchsten Levels wurden durchwegs positiv beurteilt und daher werden diese in den weiteren Lehrgängen beibehalten.

## <span id="page-20-0"></span>**5.1.2 Steigerung der Motivation**

Wie oben bereits erwähnt, waren alle KollegInnen zur Bewertung der Motivationssteigerung bei den SchülerInnen dazu angehalten, sowohl schriftliche Aufzeichnungen zu führen, als auch die Arbeitssituationen mittels Video- beziehungsweise fotografischer Aufzeichnungen, festzuhalten. Anhand der Dokumentationen der KollegInnen war deutlich erkennbar, dass die SchülerInnen beim Umgang mit der CAD/CAM Technologie einem Betätigungsfeld gegenüberstanden, das ihnen offensichtlich sehr viel Spaß machte und welches sie mit großem Einsatz erlernen wollten. Dies war auch anhand einiger Aussagen von SchülerInnen erkennbar, die das Arbeiten mit dieser Technologie als "megacool" oder "hammermäßig" bezeichneten, womit sie wohl die Faszination über die Vielfalt an Möglichkeiten, welche dieses System bietet, zum Ausdruck brachten. Einige Lehrlinge wiederum meinten: "Endlich lernen wir auch, wie man Kronen mittels CAD/CAM herstellt, in der Branche spricht man sowieso von nichts anderem mehr!" Besonders berührt hat uns die überdurchschnittliche Leistung eines integrativen Schülers (er zeigt autistische Züge) beim Arbeiten mit dem System. Dieser Jugendliche verbringt viele Stunden seiner Freizeit mit Computerspielen und allem was mit EDV zu tun hat. Ihm zuzusehen, wie er dem Programm Features entlockte, welche ansonsten nur wirklich erfahrene User nützen oder kennen, war wirklich beeindruckend und verschaffte ihm auch plötzlich eine ganz andere Stellung in der Klassengemeinschaft. Nachfolgend sieht man einige Bilder, welche den Arbeitseifer und die Freude an der Arbeit mit der neuen Technologie ausdrücken (aus verständlichen Gründen haben wir auf die Veröffentlichung von Bildern des oben erwähnten Schülers verzichtet!).

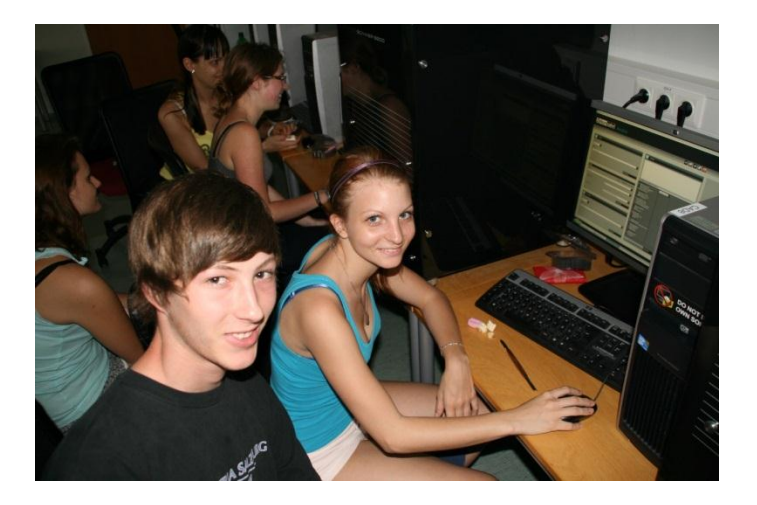

Generell sollte immer zu zweit an einem Rechner gearbeitet werden. Eine SchülerIn führt die notwendigen Arbeitsschritte aus, der/die zweite beobachtet und unterstützt gegebenenfalls. Auch bei den zwei Schülerinnen im Hintergrund kann man durchaus den Spaß bei der Arbeit erkennen.

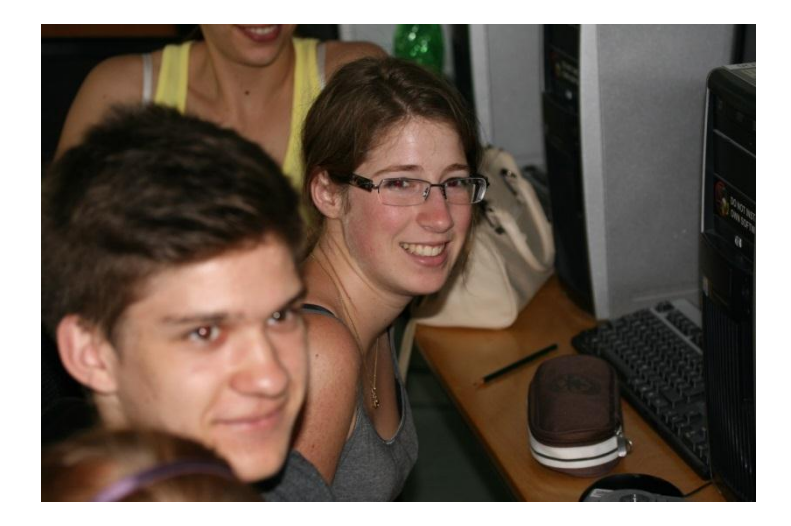

Auch bei kleineren Missgeschicken (hier wurde von der Schülerin die Präparationsgrenze dem falschen Zahn zugeordnet) war von Frustration wenig zu sehen. Es war doch sehr einfach diesen Fehler zu korrigieren.

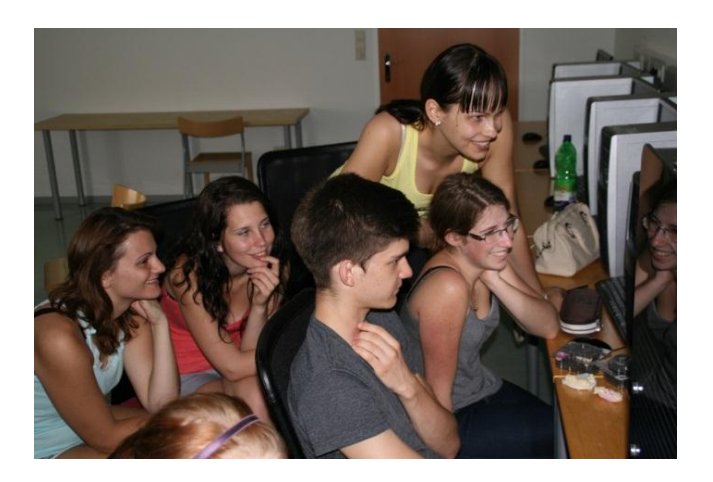

Beim Kennenlernen von neuen Features der Software bildeten sich auch größere Gruppen und es ist den Jugendlichen das Interesse und die Begeisterung anzusehen.

## <span id="page-21-0"></span>**5.1.3 Arbeitsprozesse bewerten können**

Mithilfe der, für jeden am Projekt beteiligten Unterrichtsgegenstände, erstellten Kompetenzraster, konnten die SchülerInnen ihren Wissensstand kontrollieren und somit feststellen auf welchem Level sie sich befanden. Dies war für uns LehrerInnen ein sehr wichtiger Aspekt, da die Kompetenz der Selbsteinschätzung eine wesentliche Rolle in der Arbeitswelt darstellt. Die Auswertungen dieser Kompetenzraster unter Punkt 5.1.1 (Frage 4) zeigten auch, dass den SchülerInnen dies sehr gut gelungen war.

# <span id="page-22-0"></span>**5.2 Ziele auf LehrerInnenebene**

Zusammenfassend kann ich erwähnen, dass die Kommunikation und Zusammenarbeit, innerhalb der Kollegenschaft, im Zuge unseres Projektes enorm an Qualität gewonnen hat. Dies war ebenfalls ein von uns gewünschtes Ziel, welches somit voll und ganz erreicht worden ist. Im Laufe unseres Projektes haben regelmäßige Teambesprechungen stattgefunden, bei denen dies auch immer wieder von den Kolleginnen und Kollegen betont wurde. Zusätzlich habe ich als Projektleiter nach jedem Lehrgang eine Einzelbefragung unter der Kollegenschaft zu dieser Zielsetzung durchgeführt und die einstimmige positive Bewertung bestätigte dies immer wieder. Der Umgang miteinander, aber auch das Verständnis um unterschiedlich gelagerte Problematiken der einzelnen Fachgruppen wurden durch dieses Projekt erheblich verbessert.

# <span id="page-23-0"></span>**6 DISKUSSION/INTERPRETATION/AUSBLICK**

Anhand der gesammelten Daten können wir aus unserer Sicht feststellen, dass das Projekt in weiten Teilen erfolgreich war, manche Ziele aber nicht erreicht werden konnten. So ist es uns leider nicht gelungen im Gegenstand praktische Arbeiten eine Möglichkeit zu finden, wo SchülerInnen in Kleingruppen zusammenarbeiten und dennoch jede/r zu einer fairen Leistungsbeurteilung, nämlich in Relation zu den anderen Gruppenmitgliedern, kommt.

Zum Ziel der Motivationssteigerung auf SchülerInnenebene konnten wir allerdings feststellen, dass diese durch die Befassung mit der CAD/CAM – Technologie in mehreren Unterrichtsgegenständen mit Übereifer bei der Sache waren. Sie konnten auch durch mehrmaliges Wiederholen, bedingt durch den fächerübergreifenden Unterricht (Technologie, Prothetik und praktisches Arbeiten) ihre Kompetenzen weit besser erlangen als bisher. Als sehr positiv gilt auch das Erreichen eines zusätzlichen Zieles, nämlich der Gestaltung eines Lehrfilmes, welcher im Zuge des Projektes entstanden ist. Dieser wird weiterführend als Einstieg beziehungsweise Motivation in die komplexe Thematik der CAD/CAM Technologie eingesetzt werden. Als weiteren positiven Aspekt können wir, bedingt durch die zwangsläufige, enge Zusammenarbeit zwischen den Fachgruppen der theoretischen und praktischen, aber auch der sprachlichen und wirtschaftlichen Gegenstände, vermerken, dass das Ziel, nämlich die Verbesserung eben dieser, vollkommen erreicht worden ist. Es kam hierbei zu einem regen Gedankenaustausch und besonders die Kollegen der Fachgruppe III (praktische Arbeiten) und Fachgruppe II (fachtheoretische Gegenstände) erkannten die Problematiken, welche sich im Verlauf ihres Unterrichts ergeben können, aber auch vice versa! Es entstand hierbei eine Kommunikation und ein Erfahrungsaustausch, welche in dieser Form bis dato noch nicht stattgefunden hat.

Abschließend möchte ich anmerken, dass ich persönlich mit der Umsetzung und Realisierung unseres Projektes sehr zufrieden bin. Wir haben einerseits einen Brückenschlag zwischen fachtheoretischen und fachpraktischen Unterrichtsfächern geschaffen und konnten somit unsere SchülerInnen, durch das intensive Beschäftigen mit der CAD/CAM Technologie bestmöglich auf das veränderte Berufsbild der ZahntechnikerIn vorbereiten. Andererseits haben wir eine Kommunikationsbasis innerhalb der KollegInnen erzielt, von der ich hoffe, dass diese auch in Zukunft Bestand hat. Der Erfahrungs- und Informationsaustausch innerhalb der Kollegenschaft war nur ein positiver Aspekt, der zweite war das Erkennen vieler positiver Eigenschaften auf persönlicher Ebene, den uns die intensive gemeinsame Arbeit brachte.

### Weiterführung des Projektes:

Aufgrund der Tatsache, dass die ursprünglich gewünschte Einführung von Gruppenarbeit im praktischen Unterricht leider nicht realisiert werden konnte, werden wir unser Projekt in den nächsten Lehrgängen weiter führen und versuchen, dieses Ziel doch noch zu erreichen. Alle sonstigen Maßnahmen und Arbeitsaufträge werden in ihrer Form und Ausführung vorerst so beibehalten, da diese von den SchülerInnen und auch LehrerInnen größtenteils positiv bewertet wurden und daher keiner Abwandlung bedürfen. Selbstverständlich wird es bei der Weiterführung unseres Projektes auch Feedbackbögen bezüglich der Arbeitsaufträge und Kompetenzraster geben. Sollte dabei ein anderes Ergebnis erzielt werden als es im laufenden Projekt der Fall war, werden die Arbeitsaufträge angepasst und geändert werden.

#### Persönliches Feedback an alle Mitarbeiter:

Jeder der Projektmitarbeiter hat sich, nicht nur durch sein persönliches Engagement und seinen Ideenreichtum, sondern auch durch seine Hingabe, gemeinsam die Qualität und Nachhaltigkeit unseres Unterrichts zu verbessern, meinen persönlichen Dank verdient! Auch wenn es nicht immer einfach war und doch einige Stunden an Freizeit für die Realisierung unseres Projektes aufgebracht wurden, haben wir schlussendlich ein Ergebnis erzielt, mit dem wir alle sehr zufrieden sein können. Vielen Dank dafür!

# <span id="page-25-0"></span>**7 ABBILDUNGSVERZEICHNIS**

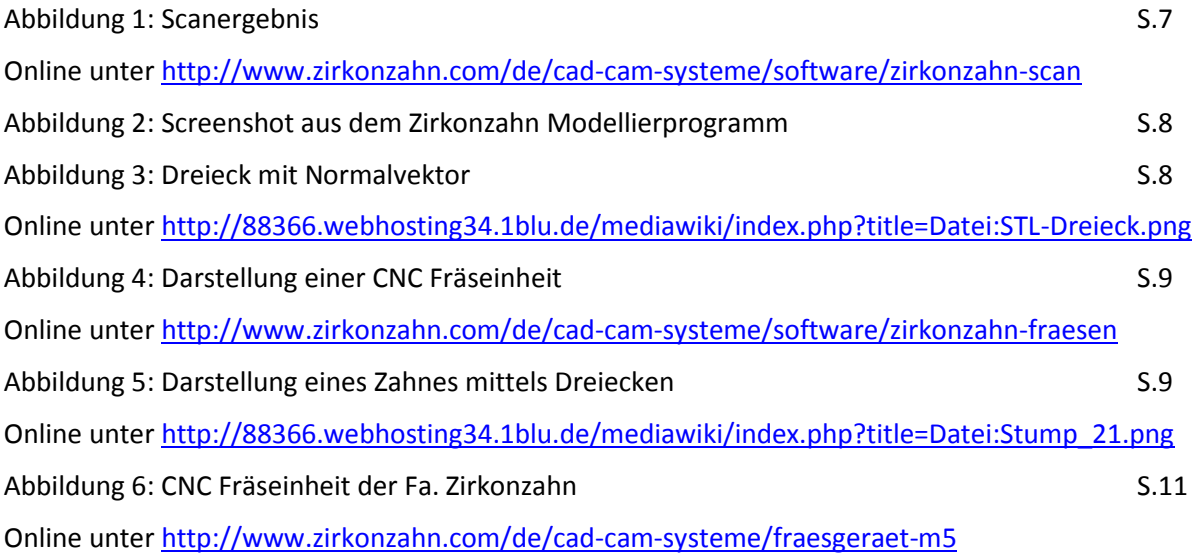

# <span id="page-26-0"></span>**ANHANG**

Fileliste: Dresden Präsentation, Schmuckherstellung Dresden, Sirona CAD/CAM, Arbeitsauftrag IMST Lehmann, Arbeitsauftrag RW IMST, Arbeitsaufträge PR 3 ZA, Arbeitsblätter IMST Lehmann, Arbeitsblätter 3 ZA TE, Archiv Patient anlegen PA, Aufgabenstellung CAD/CAM Systeme 3 ZA PR, Aufgabenstellung Herstellung des Provisoriums mit CAD/CAM 3 ZA PA, Aufgabenstellung Verwaltung von gesammelten Daten 3 ZA PR, Fragebogen – Evaluierung 3 ZA TE, Freies modellieren PA, Kompetenzraster - Provisorien 3 ZA TE Lehmann, Kompetenzraster CAD/CAM 3 ZA PR, Kontaktpunkt und Okklusion anpassen PA, Präparationsgrenze festlegen PA, Verbinder ändern PA, Zahn grob modellieren PA Evaluierung fachliche Ziele Kompetenzraster PA IMST